## Populi

## **Google Apps Integration Checklist**

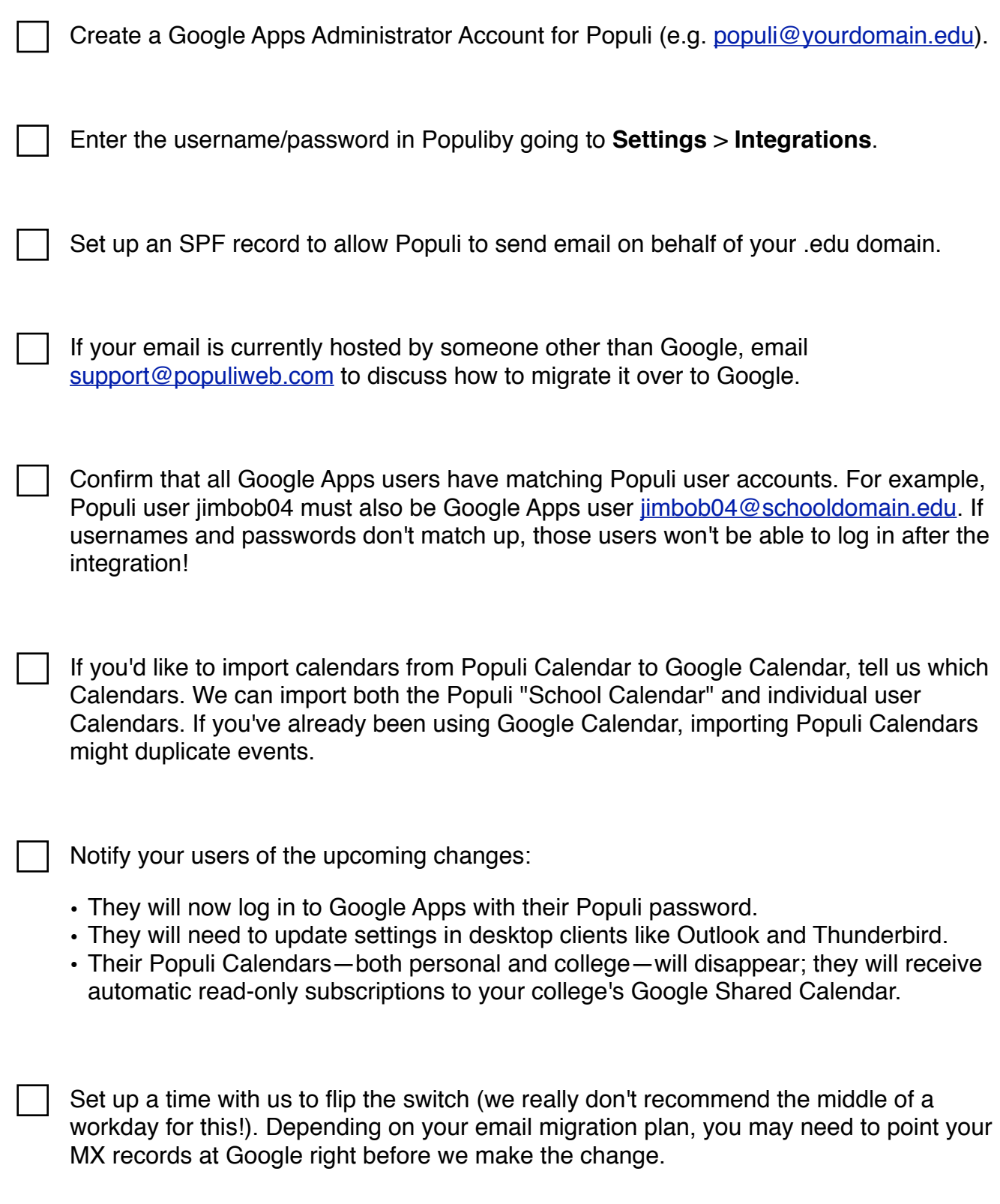